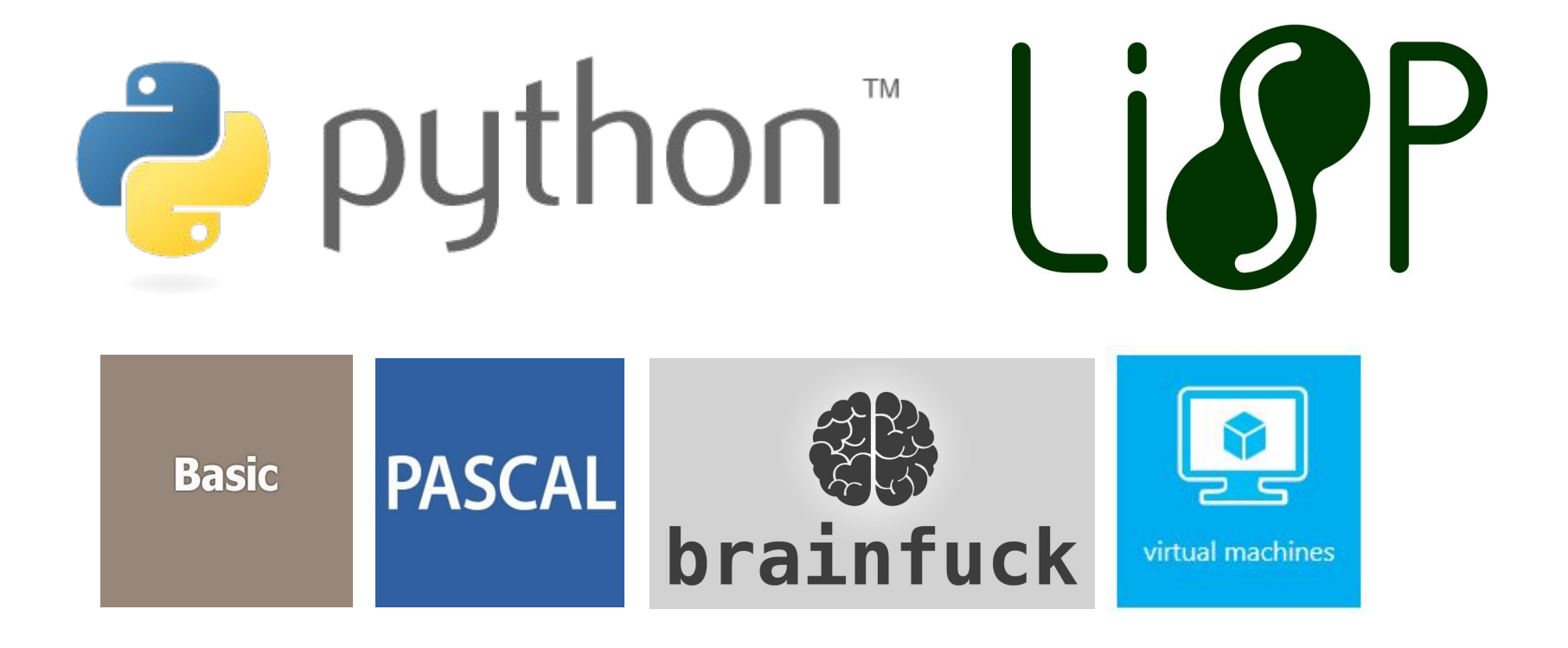

#### Лекция 10: Basic (часть 5)

**«Технология разработки программного обеспечения»** 

## Язык Basic: шаг пятый

Наша программа:

1) понимает вывод строки; 2) понимает вывод числа; 3) понимает вывод выражения, например, такое 1+2\*3-(10/3 + 1), но не считает его, а просто выводит на экран.

Добавим функцию evalExpression(), которая будет вычислять выражение перед выводом.

# Надо добавить только 3 строки

### Весь остальной код остается без изменений с девятой лекции.

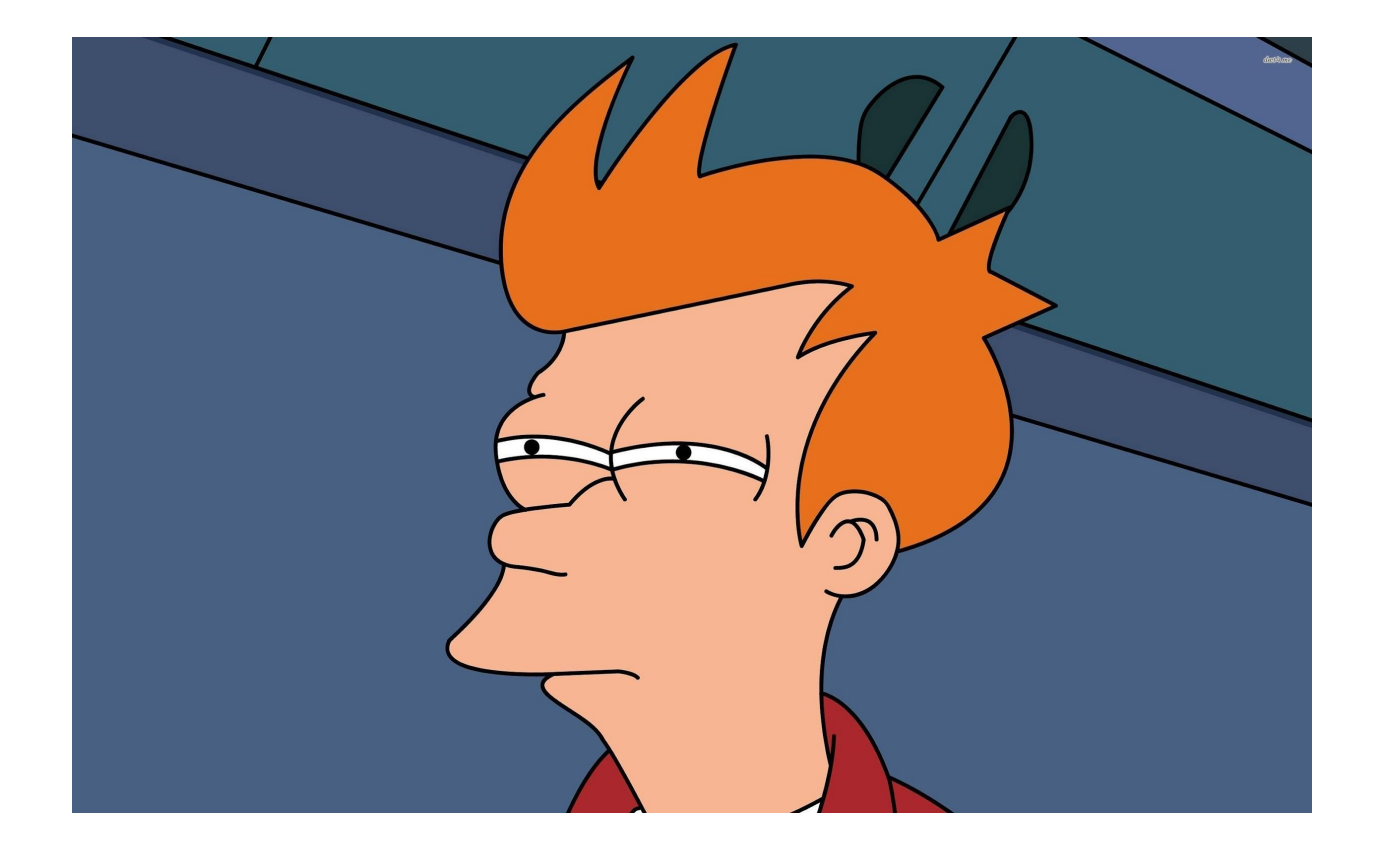

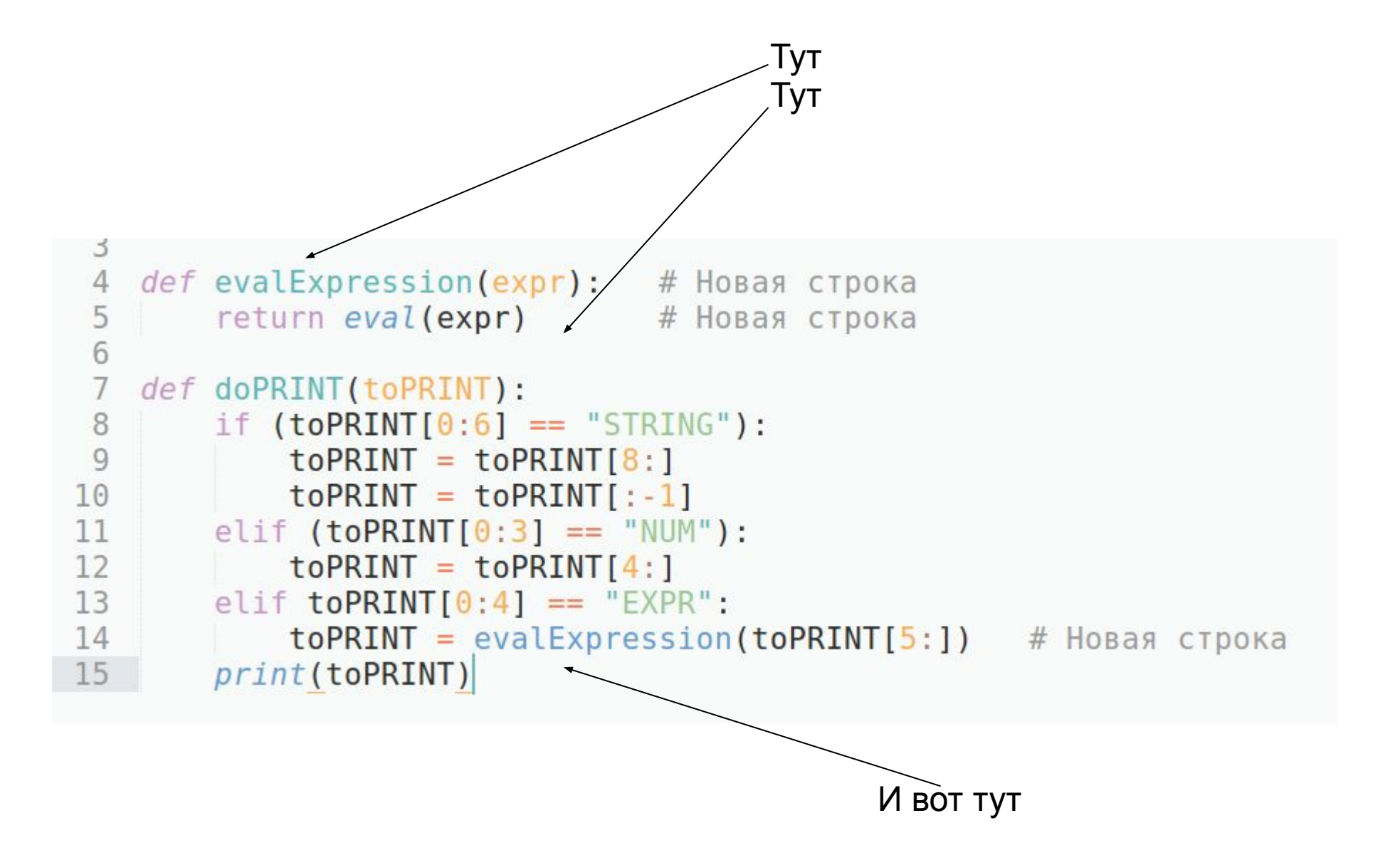

## Задание по лекции 10

### 1) Дописать компилятор

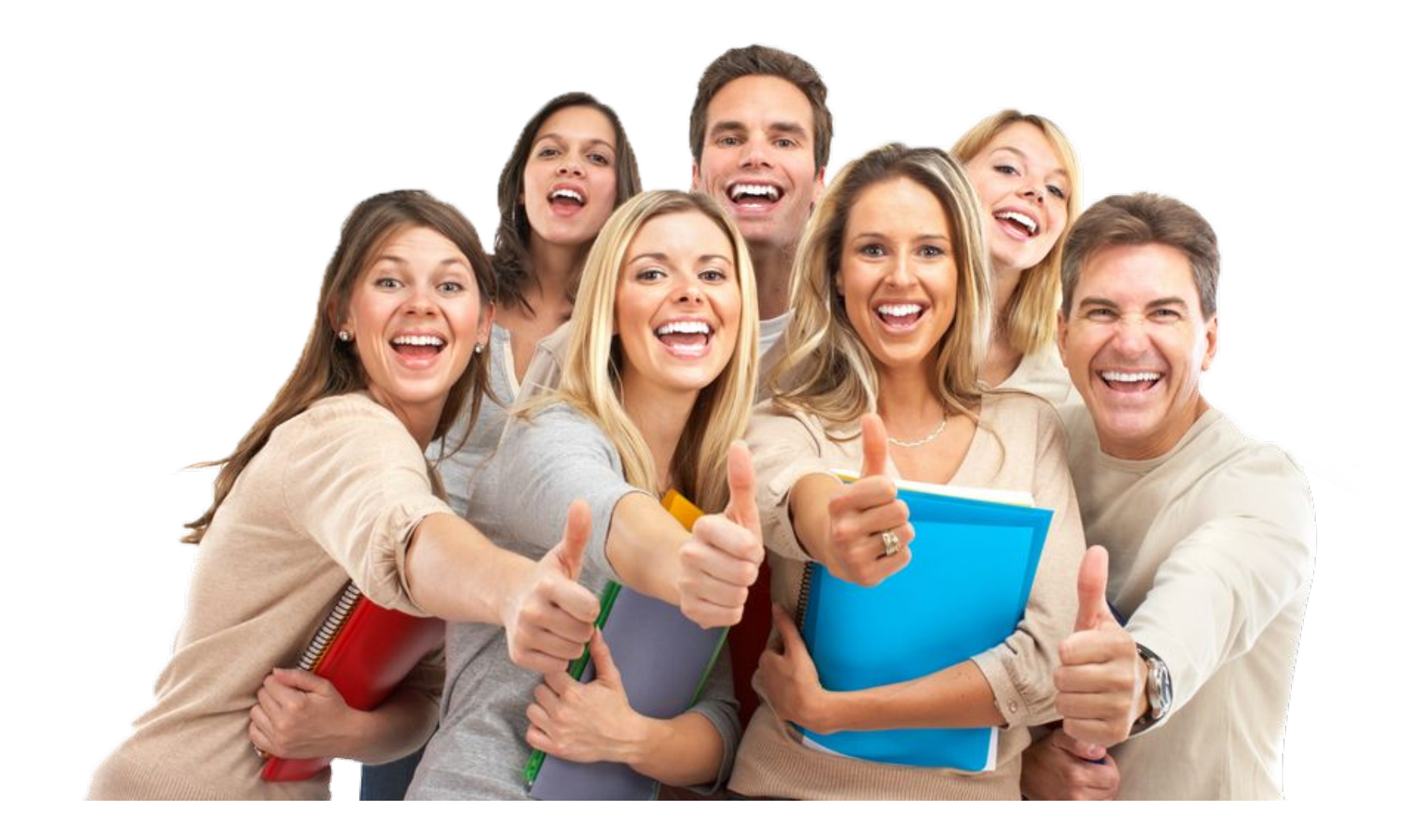